## 2024년도 1학기 국내대학 대여학자금 대부시행 계획

근 거 : 공무원연금법 제75조 및 동법 시행령 제72조

대부대상 : 공무원 본인 및 자녀의 국내대학교 등록금

대부기간 : 2024.01.22.(월) ~ 04.26.(금)

m 신청 가능시간 : 평일 09:00 ~ 22:00

○ 해외대학은 연중 신청 가능(단, 등록금 납부기한 기준 전 3개월, 후 6개월 이내)

## 대부조건 및 방법

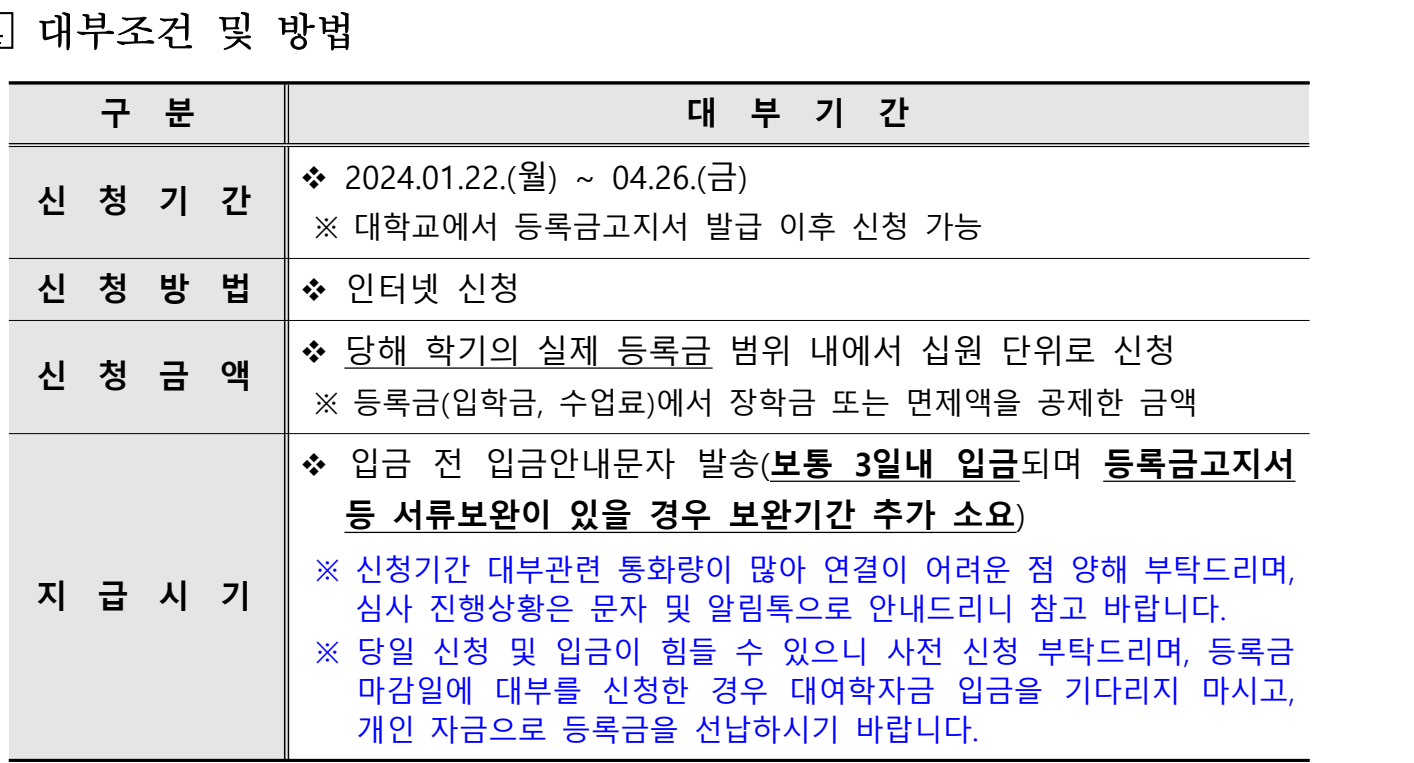

## 【 유의사항 】

- 2024년도 1학기 대부기간이 종료된 후에는 국내대학의 1학기 등록금 대부가 불가능 하므로 반드시 대부기간 내에 신청하시기 바랍니다.
- 한국장학재단 또는 대학교 등으로부터 장학금을 지원 받아 이중수혜가 발생한 경우, 이를 해소하지 않을 시 한국장학재단 설립 등에 관한 법률 - 제50조의5에 따라 **대부가 제한** 될 수 있습니다.<br>※ 대부제한 대상 : 공단의 대여학자금을 대출 받고 동일학<u>기의 등록금에 대한 장학금을 받은 학생이</u>

한국장학재단의 중복지원으로 등록되어 중복지원이 해소되지 않은 자

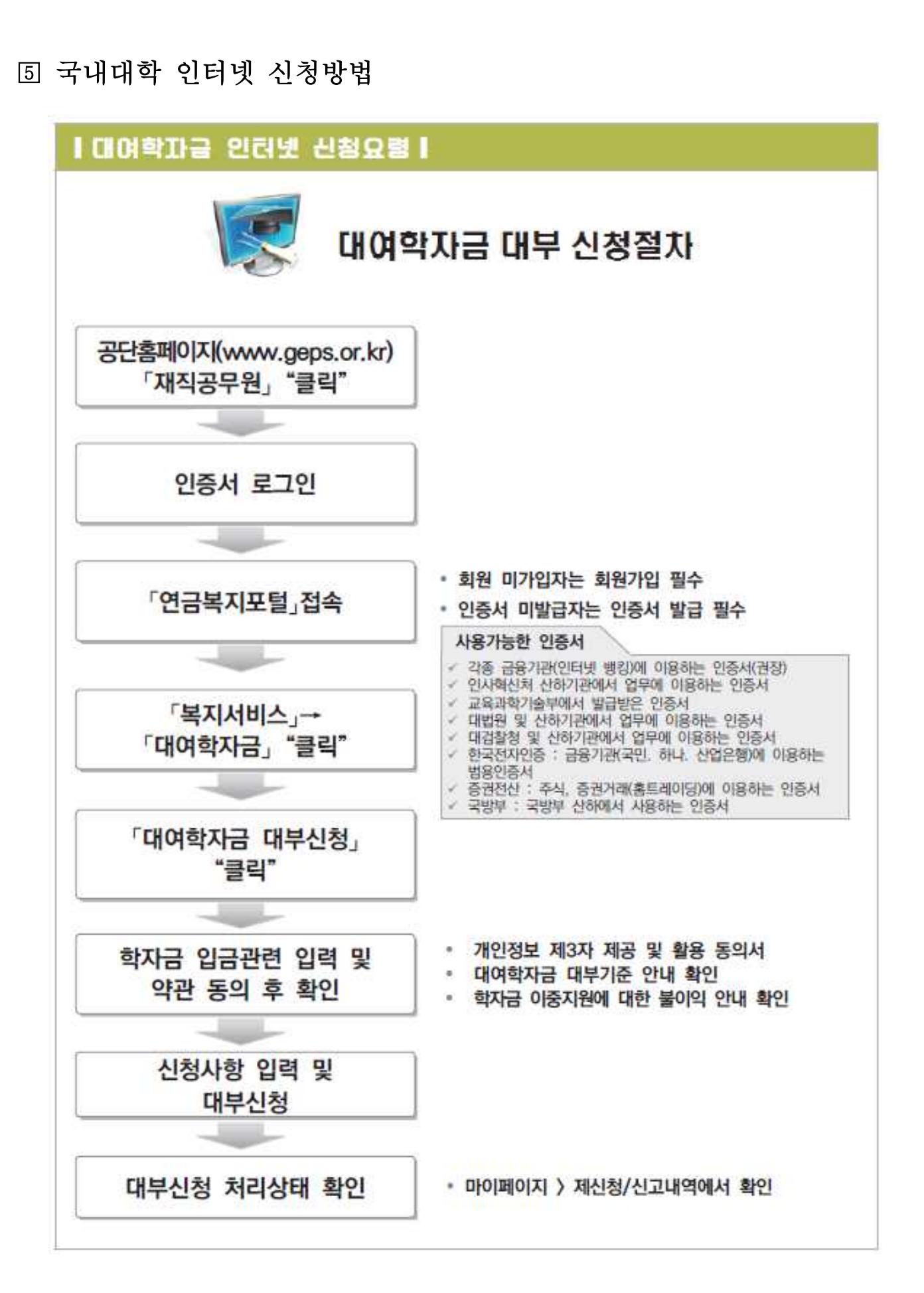

 $- 2 -$ 

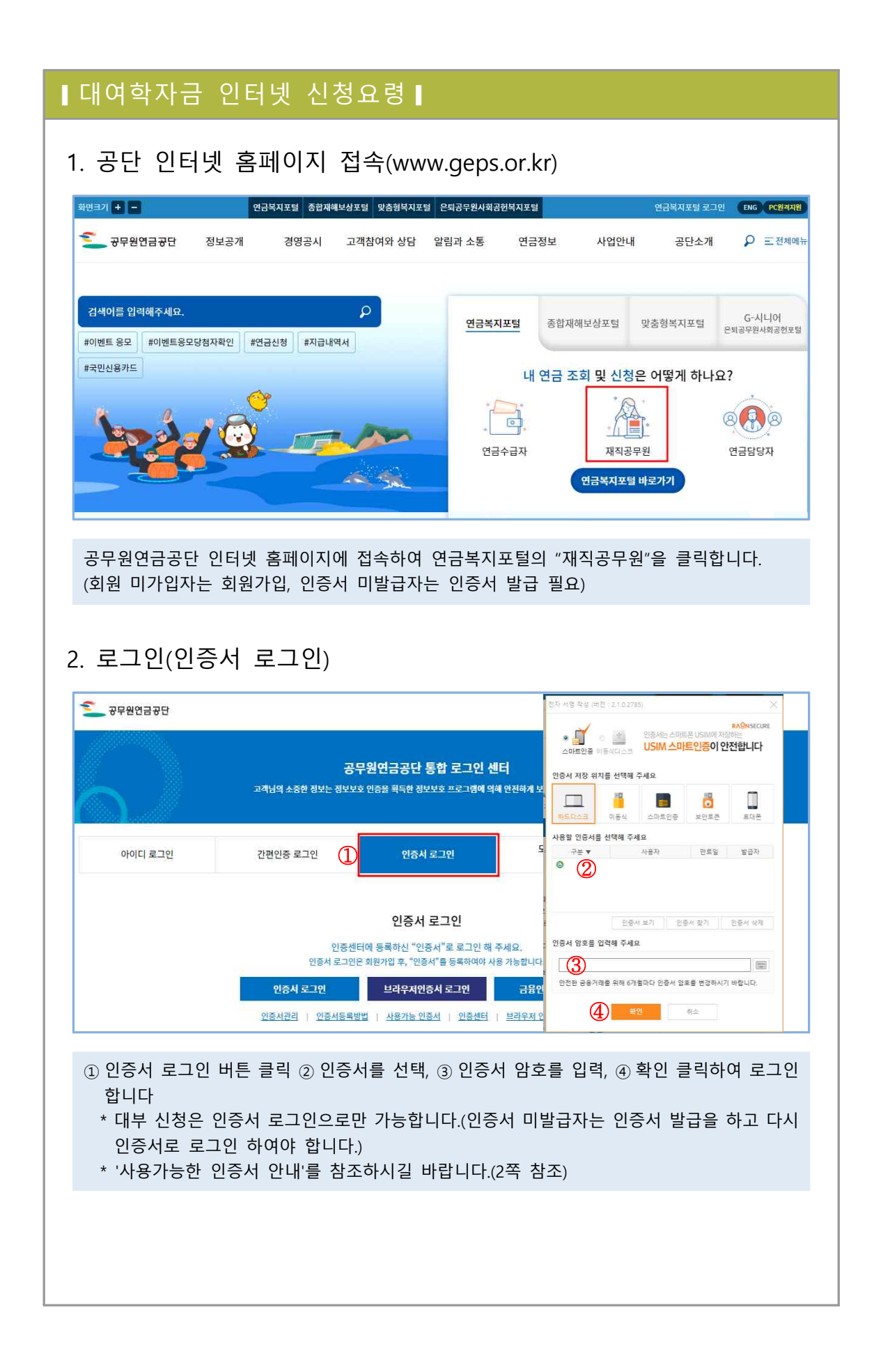

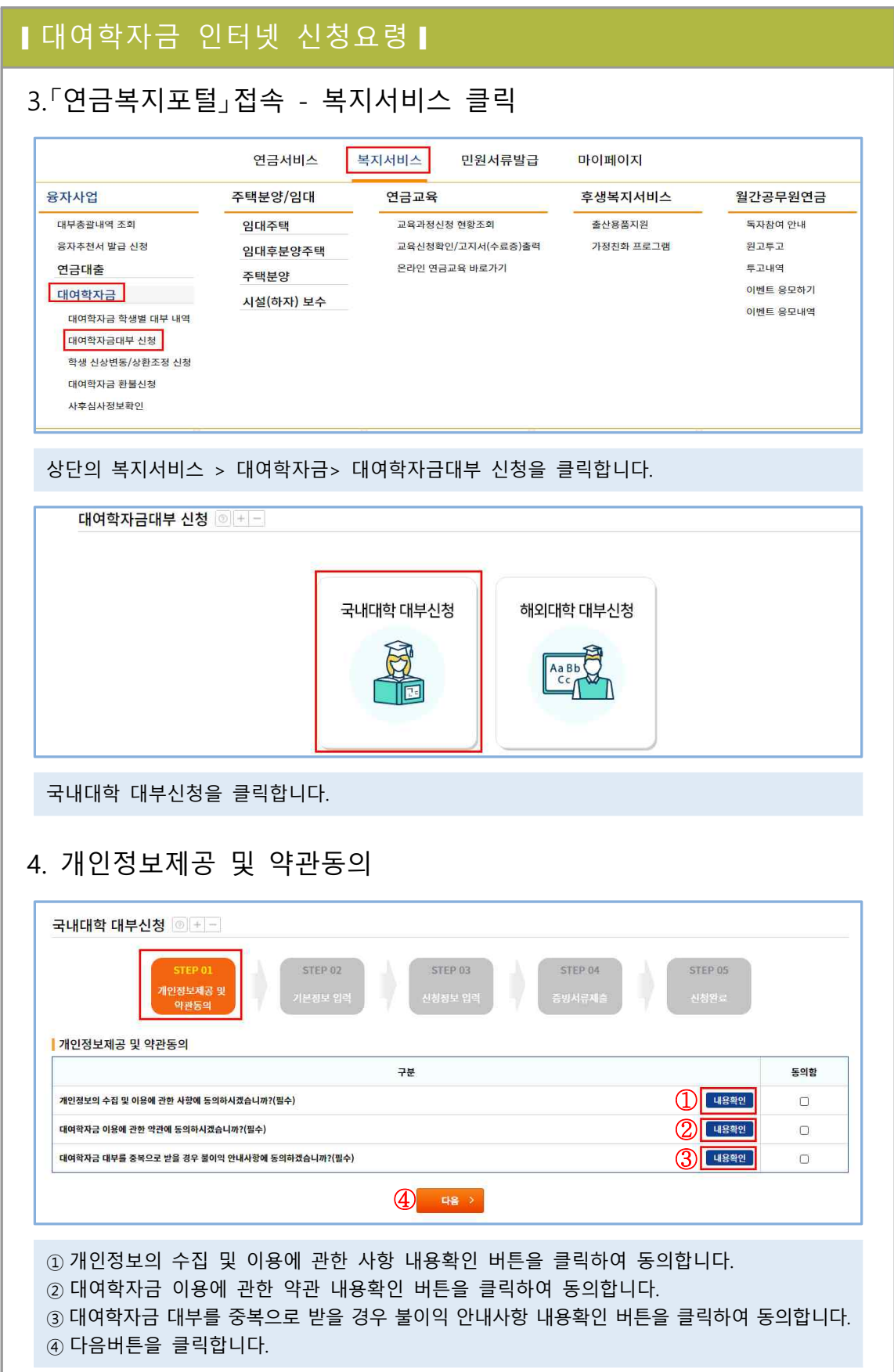

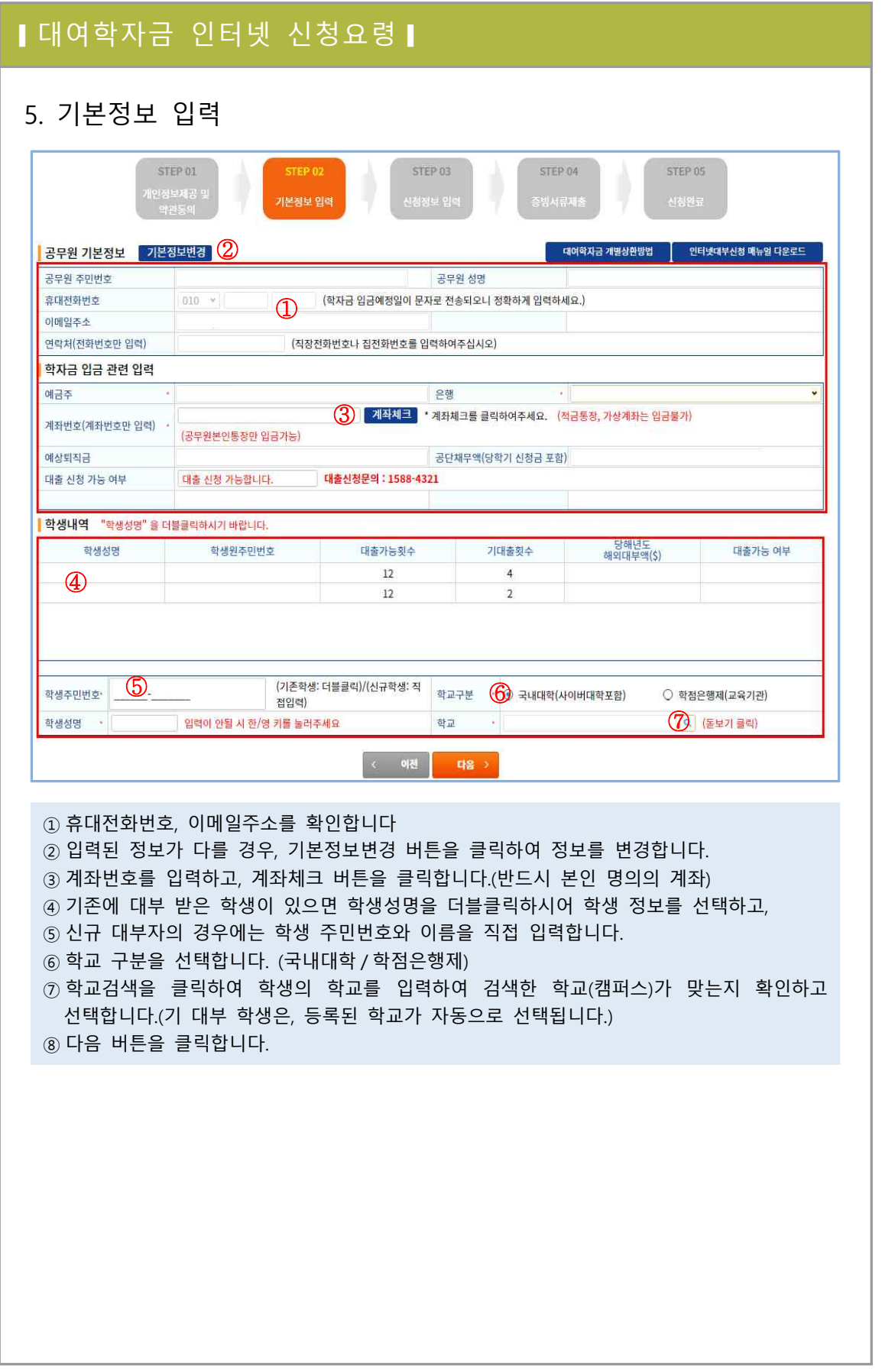

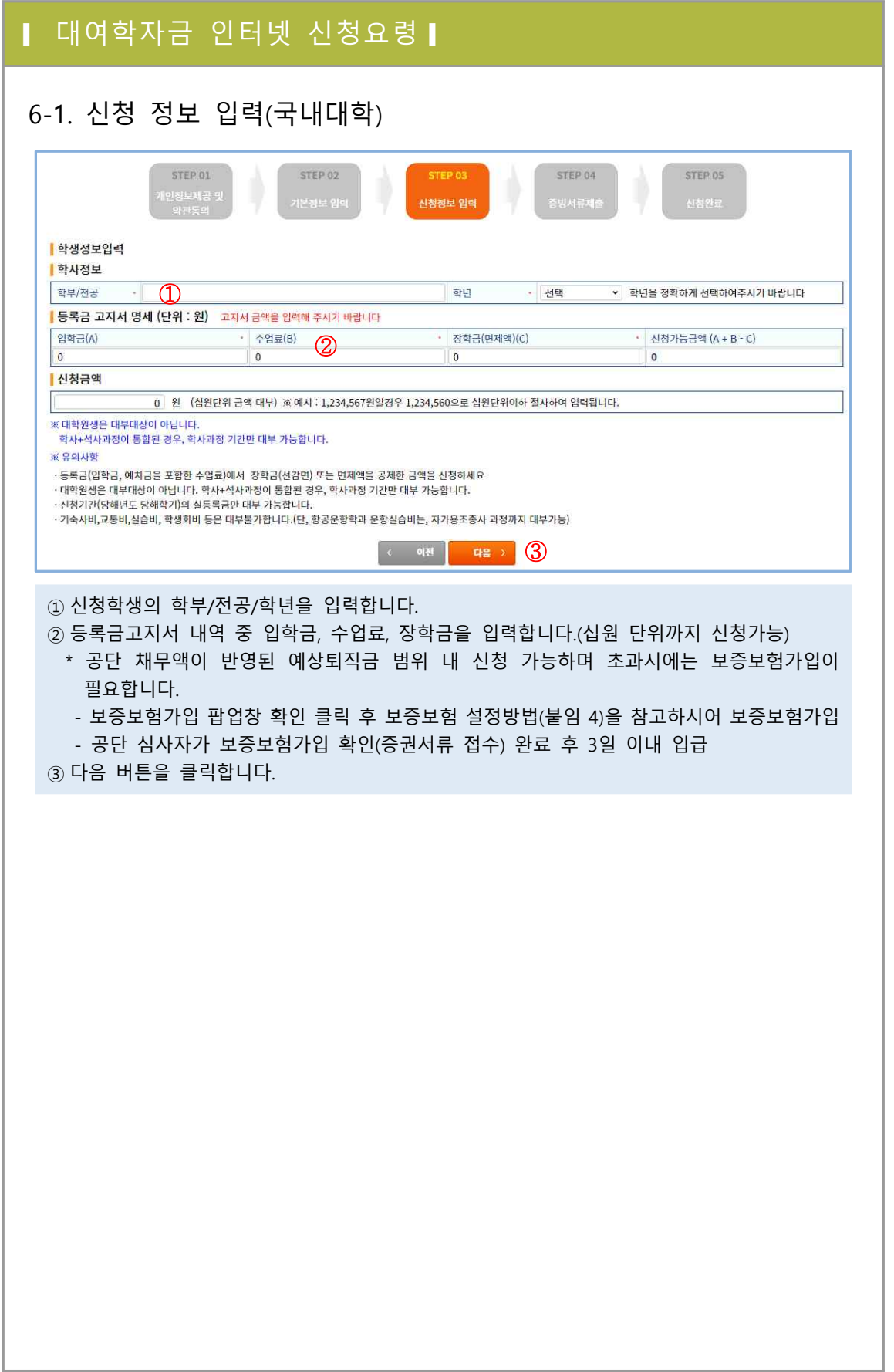

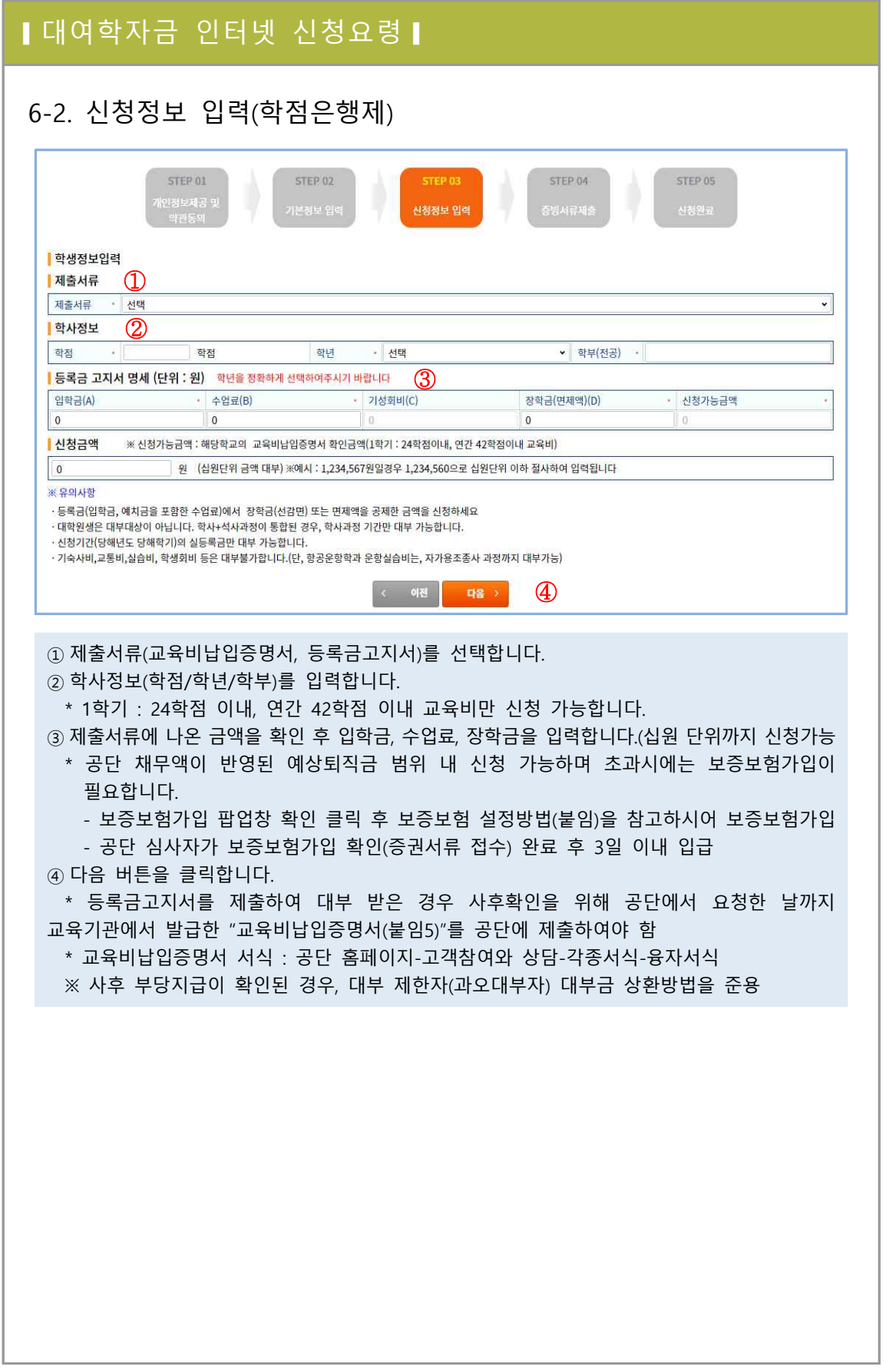

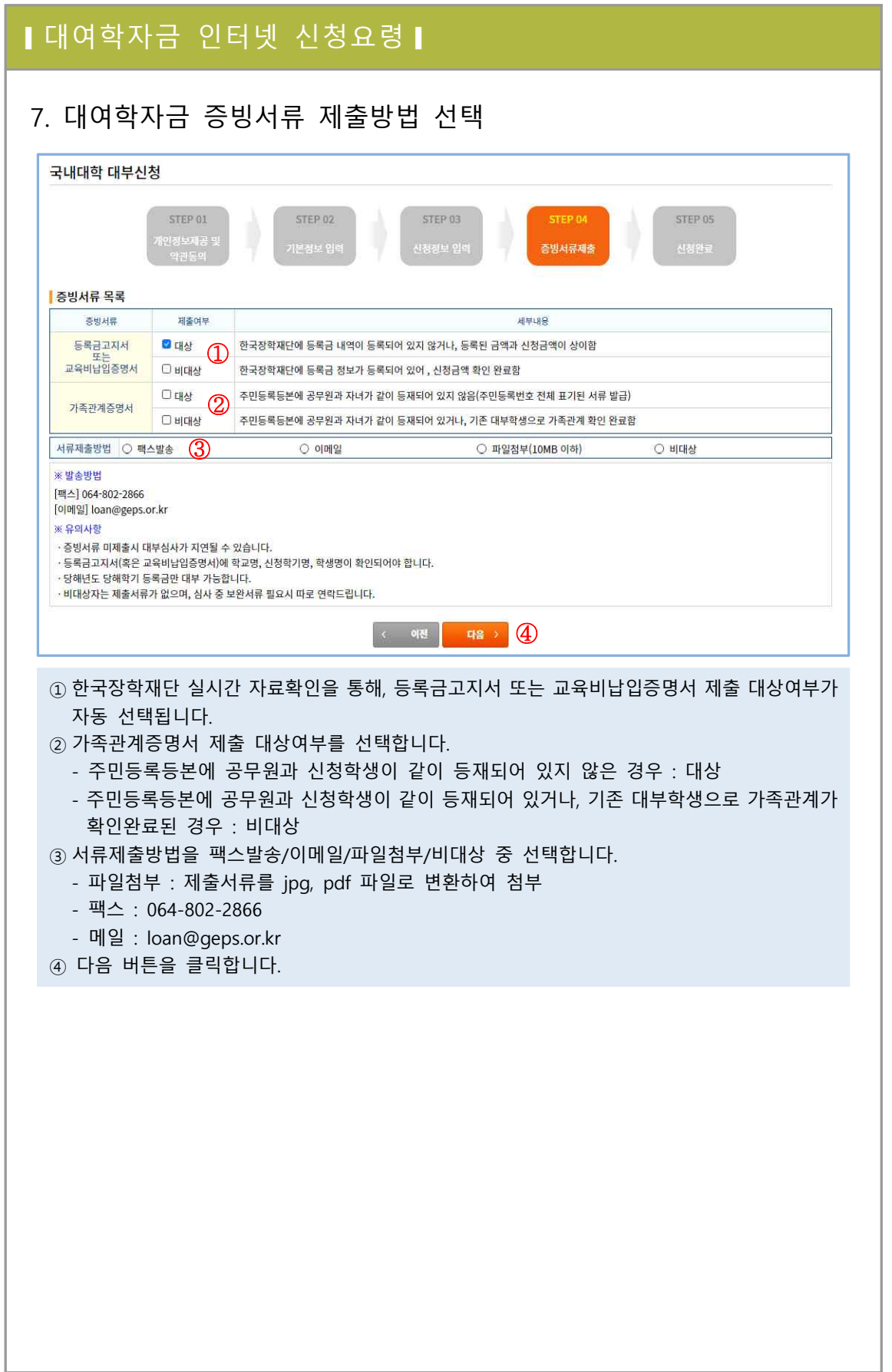

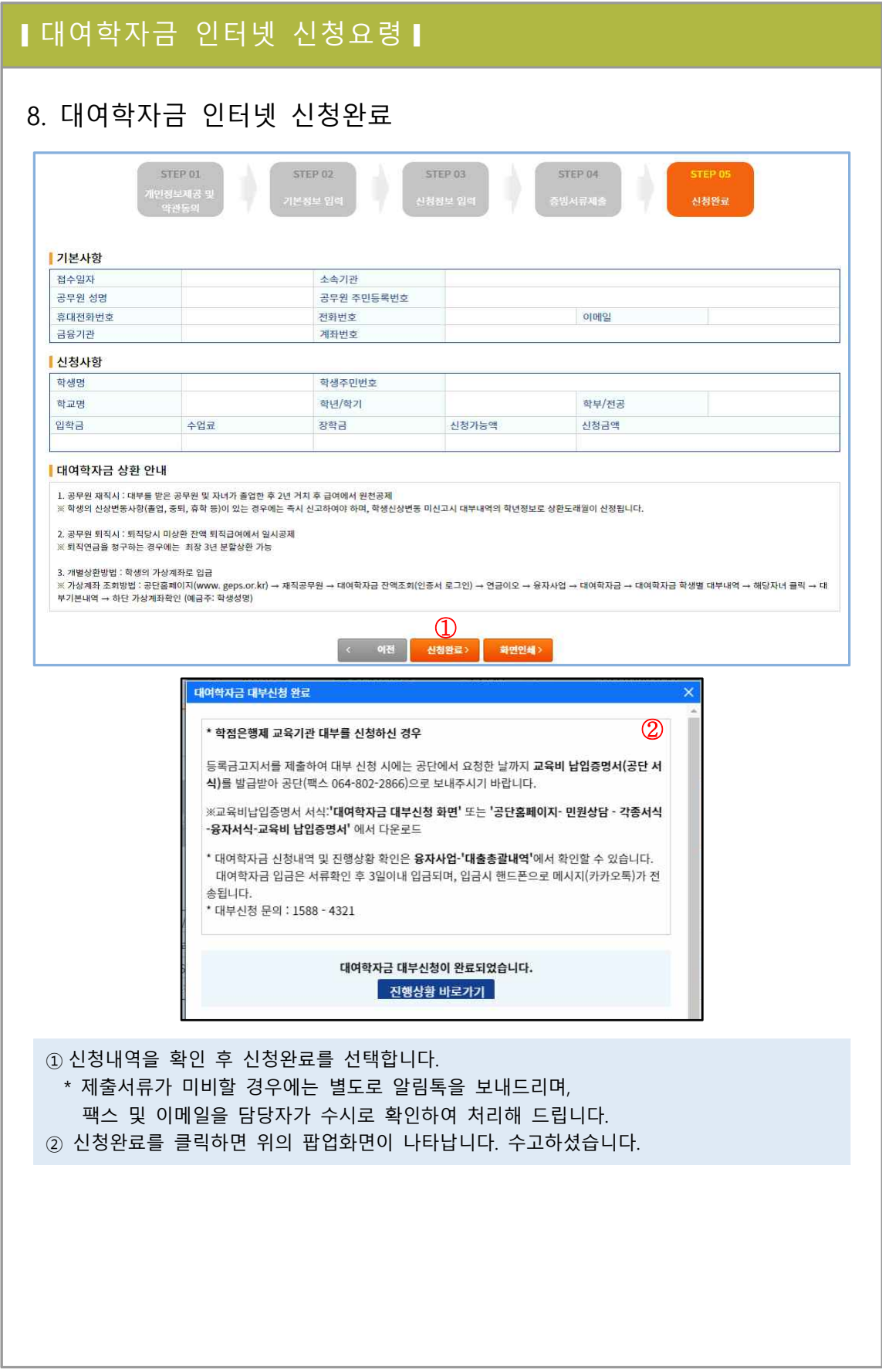

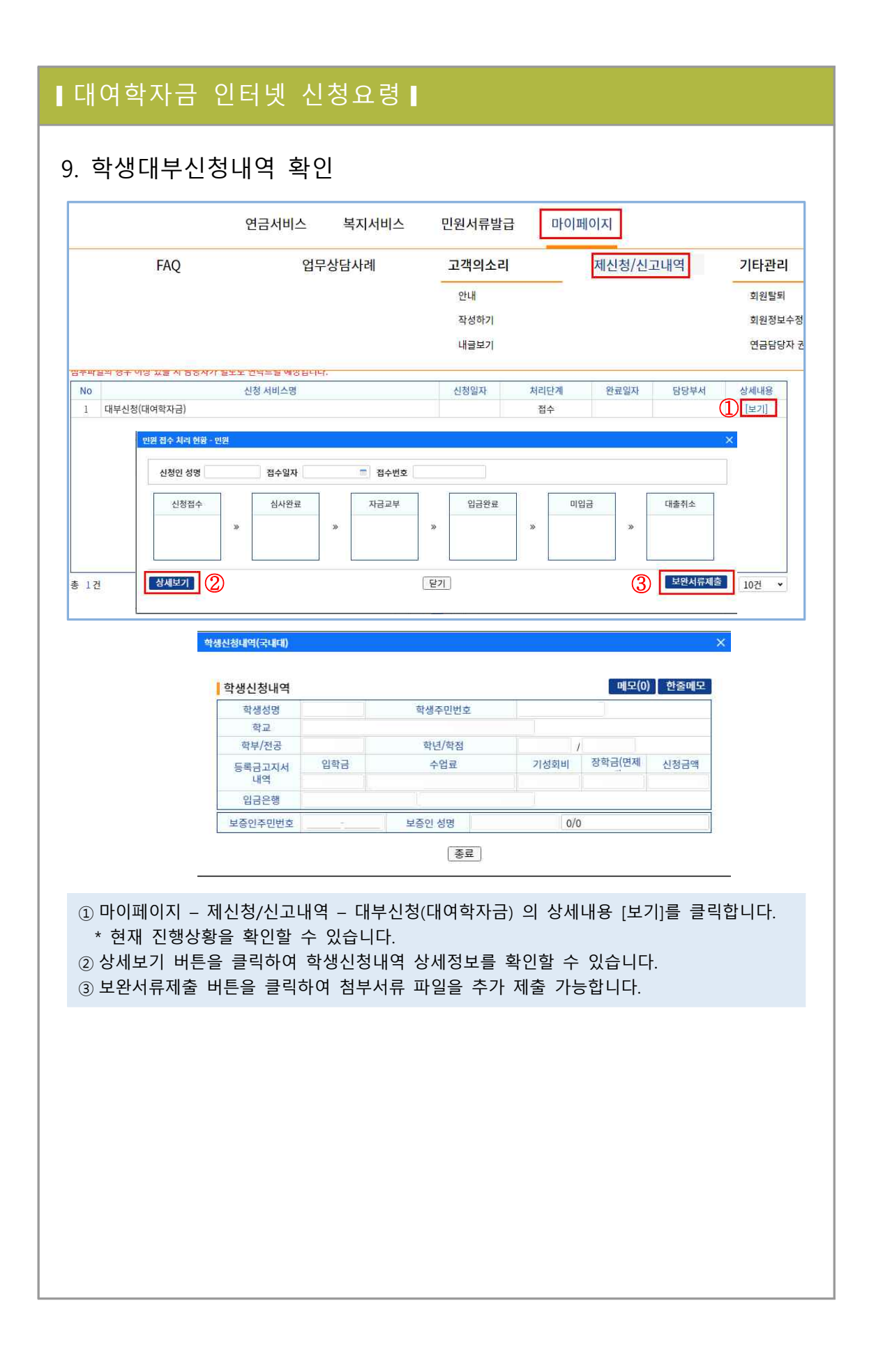

## □ 보증보험 설정방법

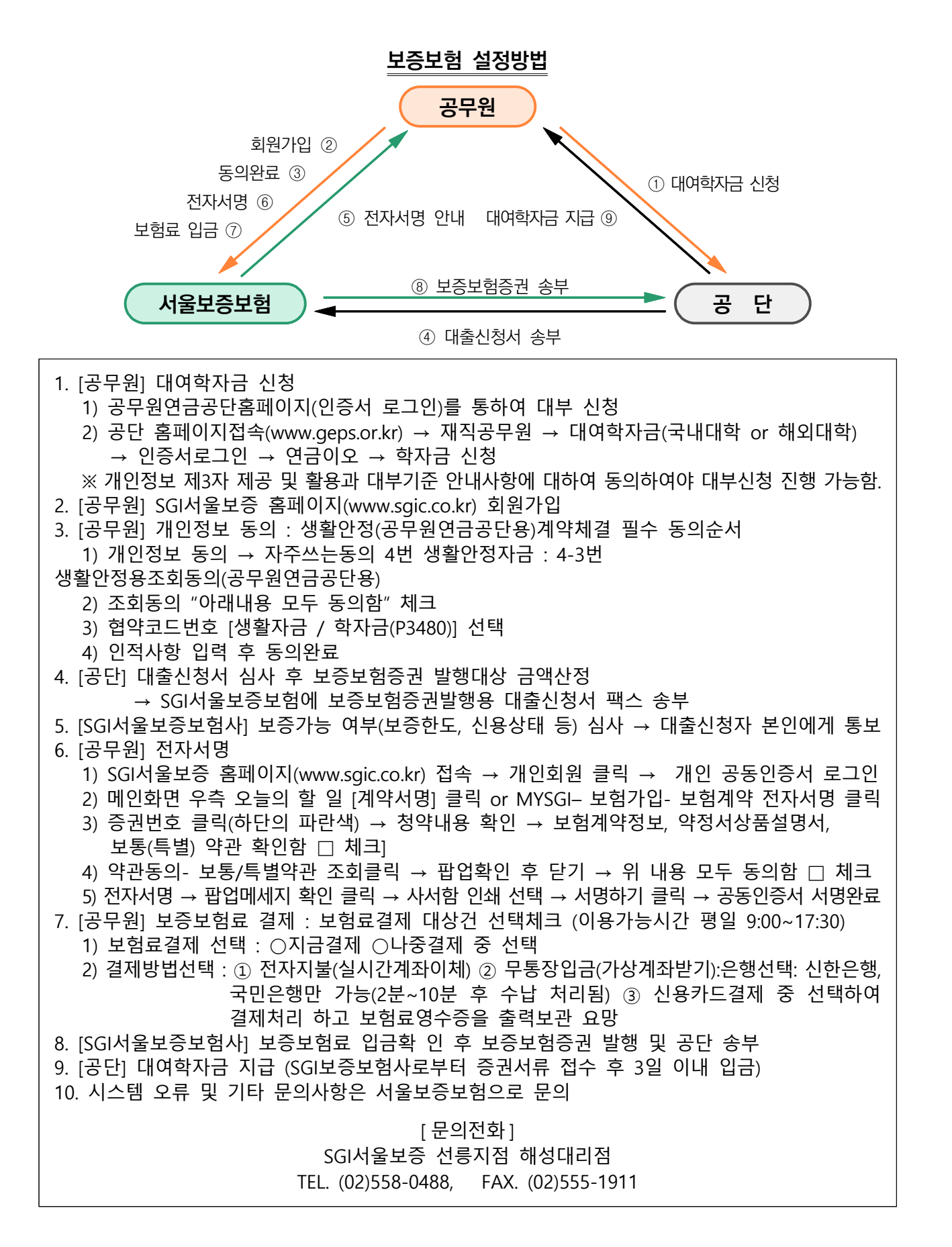

<붙임 >

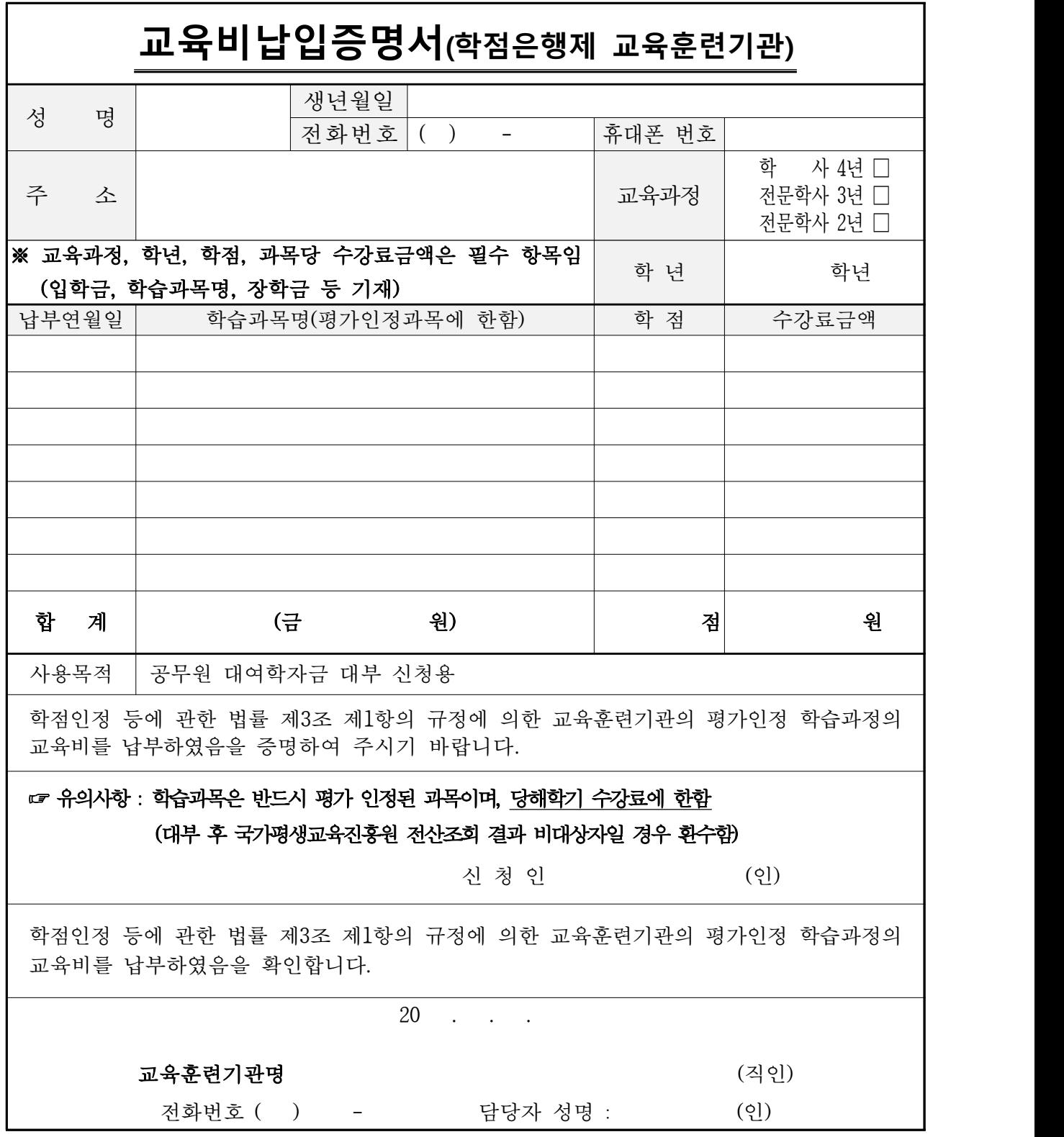

※ 신청방법 : 해당서식 작성 후 팩스(064-802-2866) 또는 이메일(loan@geps.or.kr)로 송부